<< CorelDRAW X4

, tushu007.com

- << CorelDRAW X4 >>
- 13 ISBN 9787561225004
- 10 ISBN 7561225008

出版时间:2009-1

页数:200

PDF

更多资源请访问:http://www.tushu007.com

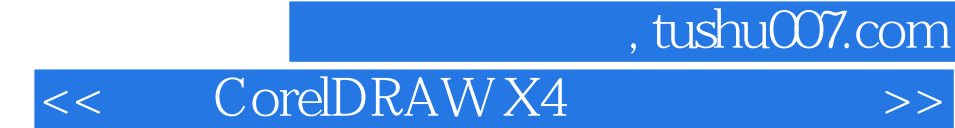

## $\text{Corel} \text{DRAW X4} \qquad \qquad \text{Corel} \text{DRAW X4} \qquad \qquad \text{Corel} \text{DRAW X4}$

CorelDRAW X4

 $\begin{array}{ccc}\n \text{CoreIDRAW X4} \\
\text{CoreIDRAW X4}\n \end{array}$ 

<< CorelDRAW X4 >>

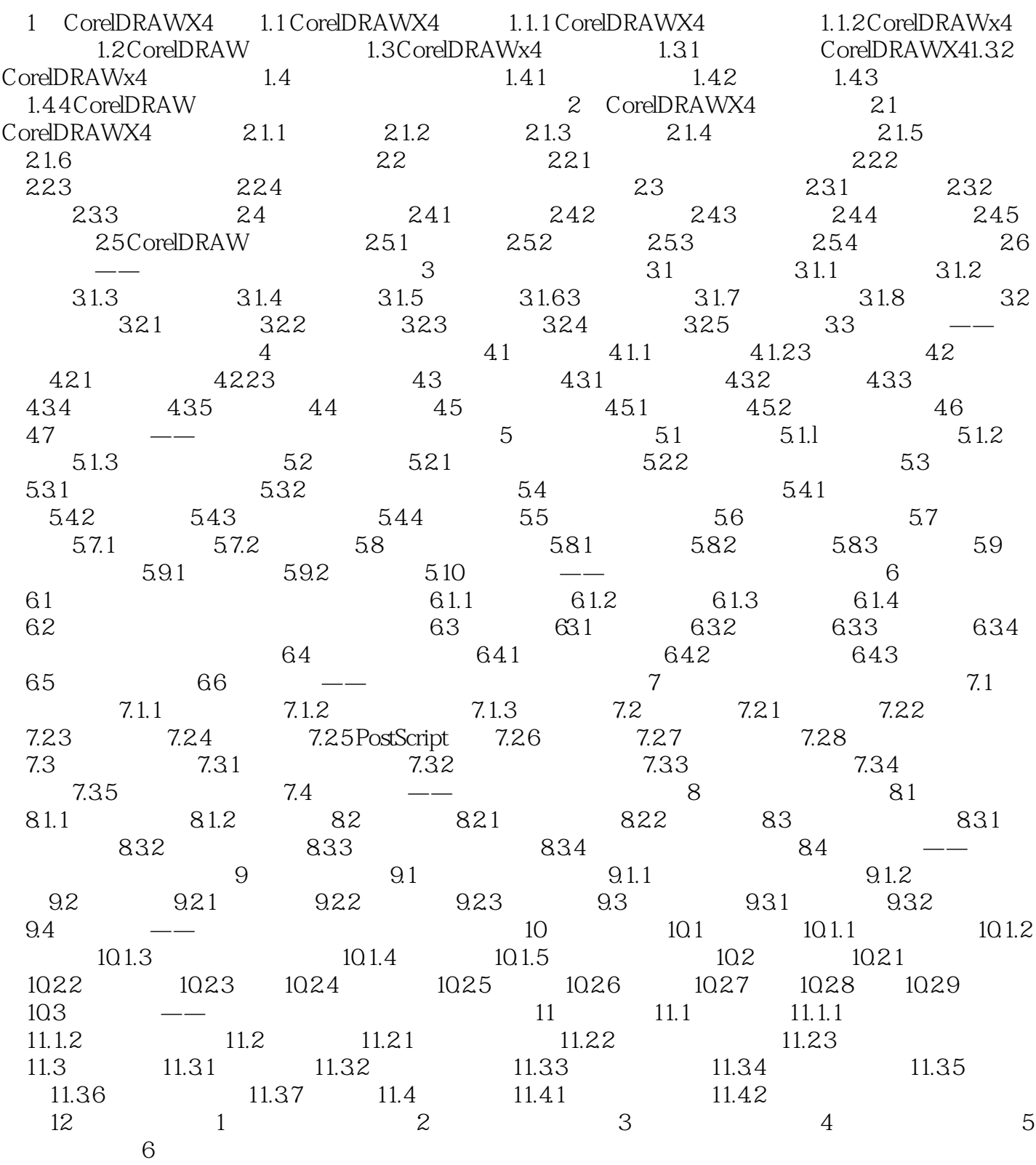

## , tushu007.com << CorelDRAW X4

1 CorelDRAW X4 CorelDRAW X4 Corel

- 1 CorelDRAWX4
- 2 CorelDRAW
- 3 CorelDRAW X4
- $4$ 
	- 1.1 CorelDRAW X4 CorelDRAW windows 95/98/2000/XP vlndows NT

CorelDRAW 1.01

CorelDRAW X4

Corel Corel Corel Corel and the Corel DRAw Corel DRAw Corel DRAw Corel DRAw Corel DRAw Corel DRAw Corel DRAw Corel DRAw Corel DRAw Corel DRAw Corel DRAw Corel DRAw Corel DRAw Corel DRAw Corel DRAw Corel DRAw Corel DRAw Cor Corcl PHOTO—PAINT Corel TRACE

……

CorelDRAW

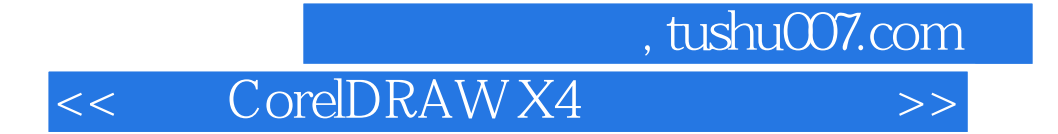

本站所提供下载的PDF图书仅提供预览和简介,请支持正版图书。

更多资源请访问:http://www.tushu007.com